AU8708703

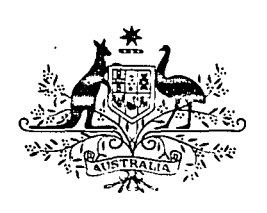

AAEC/E626

# AUSTRALIAN ATOMIC ENERGY COMMISSION RESEARCH ESTABLISHMENT

# LUCAS HEIGHTS RESEARCH LABORATORIES

# **MIRANDA \* MODULE BASED ON MULTIREGION RESONANCE THEORY FOR GENERATING CROSS SECTIONS WITHIN THE AUS NEUTRONICS CODE SYSTEM**

by

G. S. ROBINSON

DECEMBER 1985

ISBN 0 642 59848 7

# AUSTRALIAN ATOMIC ENERGY COMMISSION RESEARCH ESTABLISHMENT

LUCAS HEIGHTS RESEARCH LABORATORIES

# MIRANDA - A MODULE BASED ON MULTIREGION RESONANCE THEORY FOR GENERATING CROSS SECTIONS WITHIN THE AUS NEUTRONICS CODE SYSTEM

by

G.S. ROBINSON

## ABSTRACT

MIRANDA is the cross-section generation module of the AUS neutronics code system used to prepare multigroup cross-section data which are pertinent to a particular study from a general-purpose multigroup library of cross sections. Libraries have been prepared from ENDF/B which are suitable for thermal and fast fission reactors and for fusion blanket studies. The libraries include temperature dependent data, resonance cross sections represented by subgroup parameters and may contain photon as well as neutron data. The MIRANDA module includes a multiregion resonance calculation in slab, cylinder or cluster geometry, a homogeneous B flux solution, and a group condensation facility. This report documents the modifications to an earlier version of MIRANDA [Robinson 1977, AAEC/E410] and provides a complete user's manual.

National Library of Australia card number and ISBN 0 642 59848 7

The following descriptors have been selected from the INIS Thesaurus to describe the subject content of this report for Information retrieval purposes. For further details please refer to IAEA-INIS-12 (INIS: Manual for Indexing) and IAEA-INIS-13 (INIS: Thesaurus) published in Vienna by the International Atomic Energy Agency.

FISSION PRODUCTS; GROUP CONSTANTS; M CODES; MULTIGROUP THEORY; NEUTRON FLUX; NEUTRONS; NUCLEAR DATA COLLECTIONS; RESONANCE; RESONANCE INTEGRALS; TOTAL CROSS **SECTIONS** 

# **CONTENTS**

 $\ddot{\phantom{a}}$ 

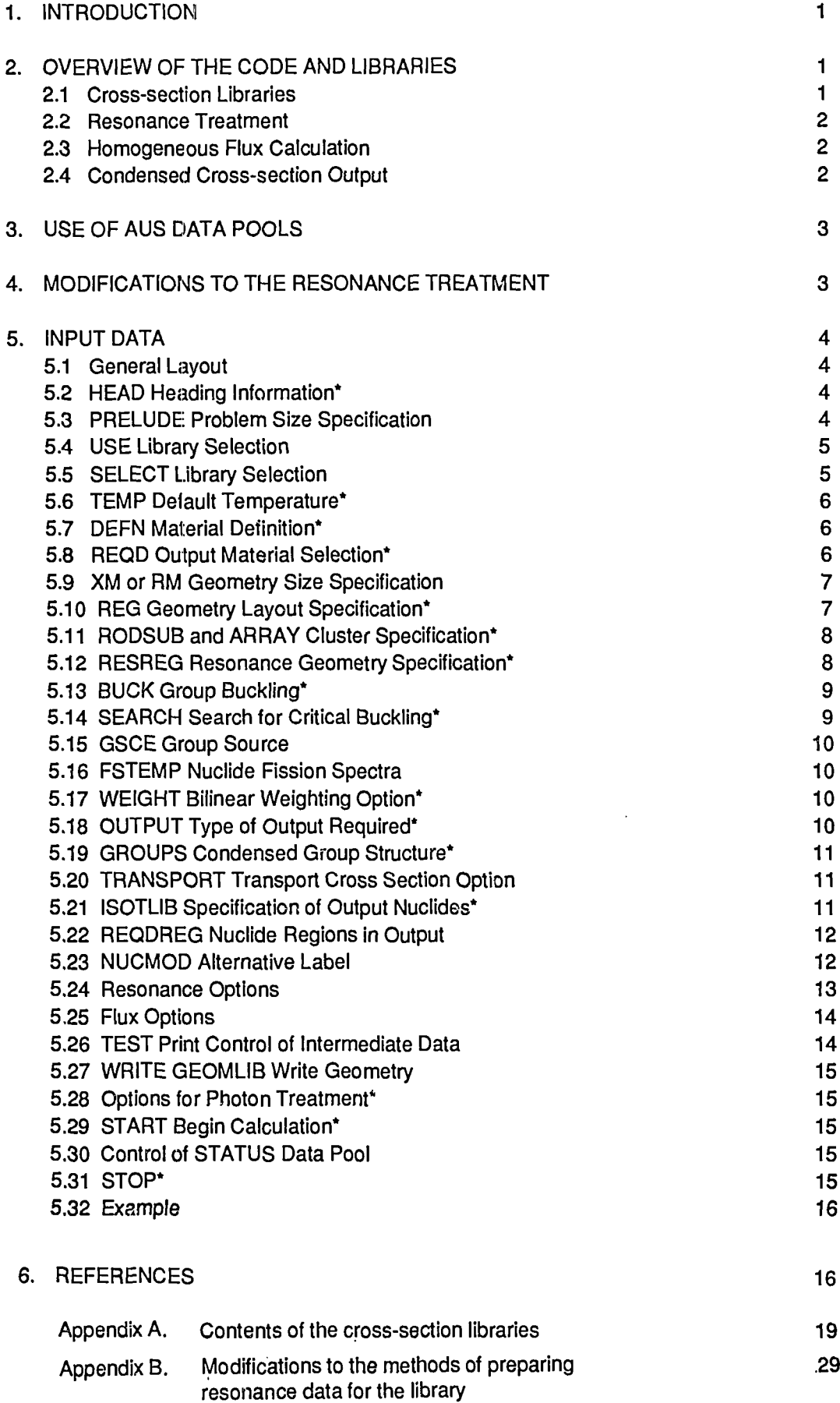

#### **1. INTRODUCTION**

The AUS code system [Robinson 1975a] was developed at Lucas Heights for reactor neutronics computations of a wide range of thermal and fast fission reactor systems. AUS has recently been extended for fusion blanket calculations [Robinson 1984] and Is also applicable to many other neutronics applications. MIRANDA is the cross-section generation module for AUS and it is suitable for all the diverse calculations to which AUS is applied. The term 'cross-section generation' is used in the restricted sense of preparing group cross-section data, suitable for a particular subsystem of a reactor or an assembly of material, from an input group cross-section library of wide application.

MIRANDA uses as input data a multigroup cross-section library with group scattering matrices of any P<sub>n</sub> order, resonance cross sections in the form of subgroup data, and scattering matrices dependent on potential scattering. All relevant quantities may be temperature dependent. There are two standard libraries for MIRANDA both of which contain data derived mainly from ENDF/B IV. The original 128-group library AUS.ENDFB was developed for fission reactor core calculations and contains neutron data only. The more recent library AUS.ENDF200G, with 200 neutron groups and 37 photon groups, is intended for all applications but currently contains a restricted set of nuclides. The use of these libraries with groups as wide as 0.25 lethargy requires that most major nuclides be given a resonance treatment.

The basic output from MIRANDA is a cross-section data poo! containing cross sections for each region of a lattice cell for use in a transport calculation of the cell. Thus, MIRANDA is only the first phase of a normal reactor lattice calculation. The major function of MIRANDA is the resonance theory calculation of nuclide cross sections, in the library group structure, appropriate to the system under study. The multiregion resonance calculation may be performed in slab, cylinder or cluster geometry using the subgroup method. Preliminary group condensation may also be carried out following a homogeneous B<sub>1</sub> flux solution. In applications with no cell structure, MIRANDA directly provides cross sections for a global calculation of the system.

An earlier MIRANDA report [Robinson 1977] should be referred to for details of the methods of calculation; only the modifications to those methods are detailed here. In addition, this report is intended as a user's manual. It contains an outline of the code which should be sufficient for most users, a complete description of the input data and the current contents of the cross-section libraries.

A comparison of MIRANDA resonance calculations with numerical solutions using the PEARLS code [Chiarella 1971] was given by Robinson [1977], and a more recent comparison with the MCRP Monte Carlo code [Doherty and Robinson 1985] for thermal reactor lattices has been given by Robinson [1985].

## **2. OVERVIEW OF THE CODE AND LIBRARIES**

#### **2.1 Cross-section Libraries**

The cross-section library is in the form of an AUS XSLIB data pool, the structure of which has been given by Robinson [1975a] for neutrons only. The two libraries currently available were generated mainly from ENDF/B IV. The group structure of the libraries and the nuclides included are detailed in **appendix A.** The original 128-group library AUS.ENDFB was directed towards calculations of fission reactor cores and only contains information on neutron reactions. This library includes data for a set of 155 fission products which is normally reduced to a set of 45 fission products, with one pseudo fission product to represent the reactivity effect of the remainder. The library AUS.ENDF200G, with 200 neutron groups and 37 photon groups, was generated during the extension of AUS to fusion blanket applications. In principle, this library can be used in any application, but at present its use for fission reactors is limited because some of the actinide data and all of the fission product data are excluded.

Resonance data in the library are given mainly in the form of subgroup parameters. These data have been obtained from group resonance integrals per unit lethargy I, tabulated as a function of effective potential scattering cross section  $\sigma_{\alpha}$ , by fits of the form

$$
I(\sigma_{\rho}) = \sum_{i} w_{i} \sigma_{\rho} / (\sigma_{i} + \hat{\sigma}_{\rho}),
$$

where  $\sigma_i$  is a parameter representing the total cross section of the nuclide in the i<sup>th</sup> subgroup, and w<sub>i</sub> is the subgroup weight. Most resonance integrals have been obtained by generating cross sections on a fine energy mesh for use in numerical solutions of the neutron slowing-down equation for mixtures of the resonance nuclide and hydrogen.

The calculation also provides the P<sub>0</sub> scattering matrix as a function of  $\sigma_p$ . This treatment has also been applied in the unresolved region, using a ladder of resonances obtained by selecting parameters from the distributions about the average resonance parameters. The alternative treatment of integration over the distributions using a J-function summation has been used above 19.3 keV for all nuclides and throughout the unresolved region on AUS.ENDFB for all nuclides except <sup>238</sup>U. Details of the resonance methods for generating data on AUS.ENDFB were given by Robinson [1977]. Details of the modifications to these methods which were used for AUS.ENDF200G are given in appendix B.

For non-resonance cross sections, the original data on AUS.ENDFB was generated using the SUPERTOG [Wright et al. 1969] and PIXSE [McDougall 1963] codes as outlined by Robinson [1977]. For nuclide data added more recently, a modified version [Robinson 1981] of the XLACS2 code has been used. These recent additions include the moderator nuclides obtained from ENDF/B IV and all of the fission product nuclides. The generation of non-resonance data for AUS.ENDF2000G has been treated in some detail by Robinson [1984]. Again, the modified XLACS2 code was used for neutron data.

#### **2.2 Resonance Treatment**

The resonance treatment in MIRANDA is a multiregion calculation which makes use of a set of collision probability routines to obtain subgroup fluxes for each resonance nuclide in turn, then calculates the resonance integrals. Scattering is assumed to be elastic and spherically symmetric in the centre-of-mass system. The collision probability routines included are the numerical integration routines for reflected slab, translational slab and reflected cylinder developed by Doherty [1969], and the approximate routines for cylinders and clusters developed by Robinson [1979]. The approximate routine is normally used for cylinders as it is much faster, gives adequate accuracy, and provides a treatment of polygonal boundaries. Evaluation of the resonance integral does not depend explicitly on an equivalence relation but a numerical equivalence relation is derived to obtain the outscatters of the resonance nuclide.

Corrections to the simple treatment outlined above include the following:

- a  $\lambda$  method to form an equivalence between scattering by different nuclides [see Robinson 1977];
- a non-isolated resonance correction;
- a resonance overlap correction; and
- a dependence of group removals on the group resonance escape probability.

The group reaction rates derived from the resonance integrals are preserved when obtaining effective group cross sections. This involves an iteration on the collision probability formulation of the group equations with an asymptotic source to give a set of cross sections and consistent region fluxes which reproduce the required reaction rate.

Details of the resonance treatment were given by Robinson [1977]. Since then, the treatment has been slightly modified. The changes are discussed in Section 4.

#### **2.3 Homogeneous Flux Calculation**

A homogeneous model of the lattice is obtained by spatial averaging, using volume weighting in nonresonance groups and the fluxes obtained for an asymptotic group source in resonance groups. The equations solved are either the transport corrected  $P_0$  equations or the B<sub>L</sub> equations for L > 0. A search for critical buckling may be performed. The photon flux may be calculated using the photon production from the calculated neutron flux as the source. If bilinear weighting is requested, the adjoint flux equations are also solved. The method of solution has been described by Robinson [1977].

#### **2.4 Condensed Cross-section Output**

The flux used in energy condensation is formed by combining the homogeneous group flux with the spatial fluxes available in resonance groups. Only limited condensation should be performed in MIRANDA, because in most cases this flux is very approximate. For flux weighting, the condensation procedures are straightforward except for the transport cross section for which the formulae adopted are based on the use of the derived cross sections in global calculations. The procedures have been detailed by Robinson [1977]. For bilinear weighting, the condensation procedures are the same as those of the EDITAR module [Robinson 1986].

#### **3. USE OF AUS DATA POOLS**

MIRANDA normally outputs the following data pools:

- A cross-section data pool on FORTRAN unit 10 containing macroscopic cross sections for the materials of the lattice, and any desired microscopic cross sections.
- A geometry data pool on FORTRAN unit 7.
- A FLUXB data pool on FORTRAN unit 9 giving a  $P_0$  flux in the spatial mesh of the geometry data pool, for the condensed group structure, which serves as a flux guess for the next module.
- . Additional entries added to the pair of STATUS data pools, ST1 on FORTRAN unit 4 and ST2 on FORTRAN unit 5.

The purpose of the entries on the STATUS data pool has been outlined in Robinson [1975bj. The following actions are taken by MIRANDA.

If the ST2 data set is empty, both ST1 and ST2 are initiated with TIME entries for time zero. The module then enters the write mode in which data come entirely from the input stream and entries are added to ST1 and ST2. A CELL entry is added to ST2 and CELL, GRPS and material definition entries are added to ST1. A material definition is written for each output material which is not a nuclide on the input cross-section library.

If ST2 is not empty, the last CELL entry acts as a counter of calculations already performed. If there are no more CELL entries for the current time on ST1 than on ST2, the module enters the write mode as above. If there are further CELL entries, the first entry sets the cell name and the following entries are used for material definitions which take precedence over the input stream. When data are obtained from ST1 in this way (which should only occur in burnup calculations), the only STATUS output is a CELL entry on ST2.

### **4. MODIFICATIONS TO THE RESONANCE TREATMENT**

The chief modification is simply the replacement of the collision probability routines for cylinders and rod clusters. The results for cylinders with a white reflective circular boundary are practically unchanged but the new routines provide an approximate treatment of polygonal boundaries. The new cluster routines are a considerable improvement on those used originally.

The inclusion of photon production and kerma factor data in the calculation was easily accommodated. For resonance nuclides, the photon production data stored in the library consists of separate multiplicity matrices for capture, fission and a composite of other reactions. Thus photon production from capture and fission are resonance-shielded in the same way as the neutron reaction data. Similarly, separate kerma factors are stored for capture, fission, elastic scattering and a composite reaction, and thus can be shielded appropriately.

The original MIRANDA resonance treatment relied on resonance nuclides scattering neutrons down through only one energy group. The following changes have been made to generalise that treatment; for continuity, the notation and equation numbers are as used in the earlier report [Robinson 1977]:

$$
\phi_0 = 1 / \sum_i V_i \left\{ \sum_m N_m \xi_m \sigma_{pm} + \sum_{m \in L_{\ell}} N_m (\tau \sigma_m(\overline{S}_m)) \xi_m / \beta_m - \xi_m \sigma_{pm} \right\} \tag{5.33a}
$$

$$
\phi_0' = 1 / \sum_i V_i \left\{ \sum_{m \neq \ell} N_{mi} \sigma_{pm} + N_{\ell} \xi_{\ell} \sigma_{p} \ell + \sum_{m \in L_{\ell}} N_{mi} \left( \tau \sigma_{mi} (\widetilde{S}_{mi}) / \beta_m - \sigma_{pm} \right) \right\}
$$
(5.34a)

$$
\gamma_{\ell} = T_0 / \left\{ T_0 + \sum_{i} V_i N_{\ell i} (\beta \ell \sigma_{\rho \ell} - \tau \sigma_{r} (\overline{S}_{\ell i})) \right\}
$$
 (5.76)

where

$$
T_0 = \sum_i V_i \left\{ \sum_{m \in L} N_{mi} \sigma_{pm} \beta_m + \sum_{m \in L} N_{mi} \tau \sigma_{rm} (\overline{S}_{mi}) \right\}
$$

The remaining changes relate to the provision of an optional method which may be more suitable than the standard treatment in heavily absorbing systems such as fast reactor assemblies below neutron energies of 1 keV. An option is available to treat some nuclides by a pseudo narrow resonance (NR) treatment. In this option, the Hill-Schaeffer  $\lambda$  parameter is applied only to the resonance nuclide and the p correction factor (equation 5.32 of Robinson [1977]) is not applied. This is as close as possible to an NR treatment, with subgroup parameters fitted to resonance integrals treated as a function of  $\sigma_p$ . The results for mixtures of the resonance nuclide and hydrogen are the same under this option and the standard treatment.

A further option provides a very approximate method of allowing for the effect on resonance overlap of the position of resonances within a neutron group. This effect is based on the group resonance escape probability p, and not on the overlap of resonances at a particular energy. Factors giving the average position within the group of resonance absorption and resonance fission have been included on AUS.ENDF200G for some actinides. Resonance integral weighted values of  $log(E_{r}/E_{q})/log(E_{q+1}/E_{q})$  have been formed using the same resonance integrals as were used to form average  $\lambda$  parameters.

The correction factor applied in MIRANDA to the absorption integral of nuclide  $\ell$  is given by

 $exp(\sum_{m} N_m I_m(f_m-f_\ell)\phi)$ ,

and the correction factor for the fission integral is

$$
\exp(\sum_{m} N_m I_m (f_m - f_{\ell}^{\dagger}) \phi ,
$$

where  $f_m$  and  $f_m^f$  are position factors of nuclide m for absorption and fission respectively. When not given, the position factors are taken as 0.5.

#### **5. INPUT DATA**

#### **5.1 General Layout**

Input data to MIRANDA are in free format, with keywords to indicate the data type followed by a string of numeric or alphabetic information. The data are entered in columns 1 to 72 with each keyword starting on a new record. As the data are read with the SCAN input routine [Bennett and Pollard 1967], all the facilities and conventions of SCAN apply. The readability of the data may be improved by including any desired special characters.

Many of the input variables have been given default values. Thus, if the standard value is required, an entire keyword and data may be omitted or trailing data may be left off the end of a data string. There is no set order in which the keywords must be given, but some of the data require information to be previously defined. For example, a material may not be referred to before it is defined. It is, therefore, best to follow the order of keywords given below. When a series of calculations is undertaken, only the data which are to be altered need be given for subsequent calculations.

In the description of entries given below, those that should suffice for most calculations are indicated by an asterisk. Information in upper case in the entry description should be reproduced exactly.

#### **5.2 HEAD Heading Information\***

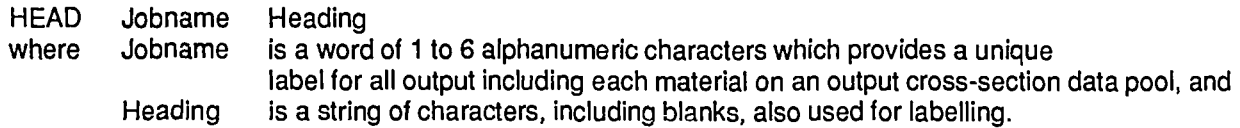

Example:

HEAD SR5 TEST CALCULATION

#### **5.3 PRELUDE Problem Size Specification**

PRELUDE MDEF = md MREQD = mr MAXX = mx MAXBN = mb

with default values

PRELUDE MDEF=20 MREQD = 0 MAXX = 20 MAXBN = 0

where md is the maximum number of defined materials.

- mr is the maximum number of output materials,
- i.e. the number of materials on the REQD entry,
- mx is the maximum number of geometry intervals, and  $mb$  is the maximum order of a  $B<sub>i</sub>$  flux solution.
- is the maximum order of a  $B<sub>i</sub>$  flux solution.

The PRELUDE values of MREQD, MAXX and MAXBN may be exceeded in the first calculation, which serves to redefine these maxima, so that a PRELUDE entry is seldom required. If, however, a subsequent calculation requires a larger value than the first, a PRELUDE entry is necessary.

# Example:

PRELUDE  $MAXBN = 3$  MDEF = 30

is required for a B3 calculation following a B1 calculation with 30 materials defined.

# 5.4 USE Library Selection

USE lib last

- . with default
	- USE 8 PFP
	- where lib is the FORTRAN unit number of the input cross-section library, and last is the name of the last nuclide on the library to be included.

The specification of 'last' has application only in burnup calculations to alter the set of fission products which are included. Tho AUS.ENDFB library has a set of 45 individual fission products and a pseudo fission product PFP, followed by a further 110 fission products of low reactivity worth which are not usually included. In normal burnup calculations, MIRANDA uses the decay and yield data of the discarded fission products to modify the yield data of those kept. The PFP fission product is used only if it is the last nuclide included. Thus

## USE 8 ALL

may be used to include the 155 individual fission products and discard PFP.

A USE card serves to initialise variables to the standard state, causes a preliminary reading of the crosssection library and causes the STATUS data pool to be read. If a USE card is not given before any input entry except HEAD, PRELUDE (or TEST) Is given, the code generates the standard USE entry.

## 5.5 SELECT Library Selection

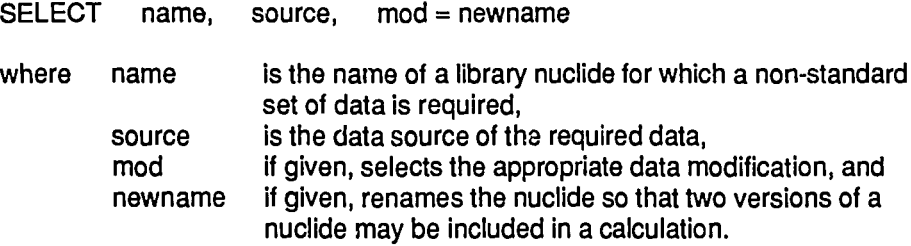

The nuclides on the library are labelled by 20 characters consisting of an 8-character simple name, an 8 character data source and a 4-character modifier. The library may include more than one version of a nuclide, and the one having the highest update number is normally used. A number of SELECT entries may be used to choose non-standard versions of nuclide data, but they must immediately follow a USE entry or be the first entries apart from HEAD, PRELUDE or TEST. The nuclide lists for AUS.ENDFB and AUS. ENDF200G are given in appendix A.

Example:

## SELECT U233 BNL65PHF

selects an old set of <sup>233</sup>U data and renames it U233A so that it may be compared with the standard <sup>233</sup>U data

# 5.6 TEMP Default Temperature\*

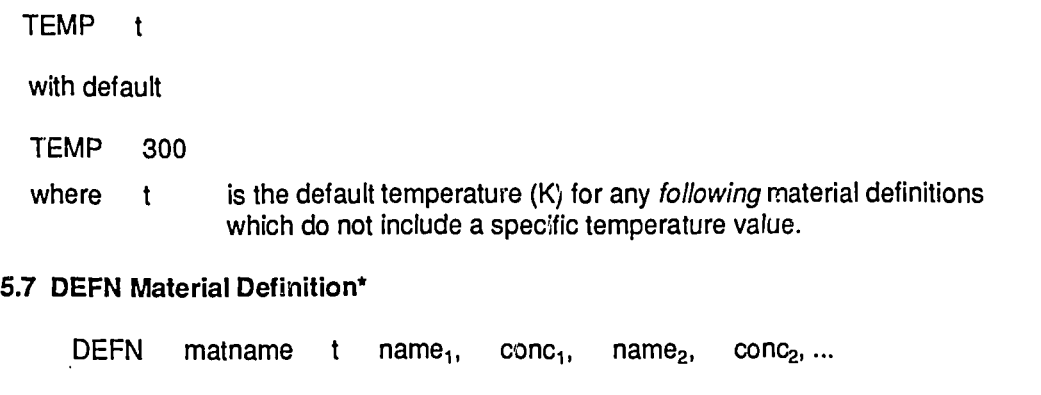

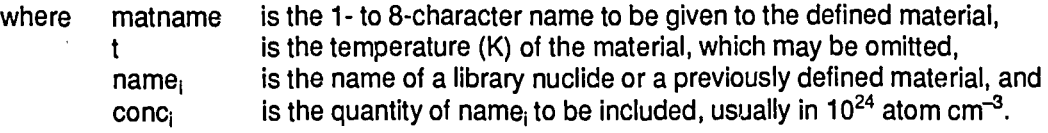

The set of nuclides currently included in the libraries is given in **appendix A.** The names they have been given are the obvious isotope or element name. Although a definition in terms of defined materials is permitted, this is only to avoid duplication of input as in the following example:

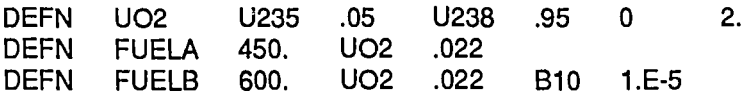

#### **5.8 REQD Output Material Selection\***

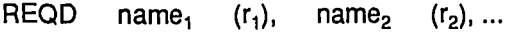

where name<sub>i</sub> is the name of a library nuclide or a defined material which is required for output, and  $r_j$  if given, selects the resonance geometry interval number for which the nuclide or material is to be produced.

An interval number r<sub>i</sub> is not normally given as the code averages over the required region. The following is a description of the default values. For a defined material, average cross sections are formed over the cell regions occupied by that material (both for materials explicitly in the system, and for intermediate materials such as UO2 above) or over the entire cell for materials not in the cell. For a library nuclide in the cell, a choico may be made between one set of average cross sections or a set of cross sections for each resonance region, which includes the nuclide and is filled by a different material. The choice is made using the REQDREG entry, with the default being the preparation of a number of cross section sets for fuel nuclides only.

Output may be requested for the special material CELL, which has the average properties of the lattice cell. If output of a resonance nuclide is requested for a resonance region in which the nuclide concentration is zero, infinite dilution cross sections will be used. Correct cross sections of a resonance nuclide in such regions may be generated by including a small amount, say 1.E-20, of the nuclide in the material definitions. This procedure is useful in preparing cross sections for a reaction rate scan across the lattice.

-7-

If the library order is known, a group of nuclides may be selected using

 $REOD$  name,  $TO$  name<sub>2</sub>, ...

# Examples:

REQD FUEL, MOD, U235 TO PU241

REQD FUEL, CAN, MOD, REFL(3)

## 5.9 XM or RM Geometry Size Specification

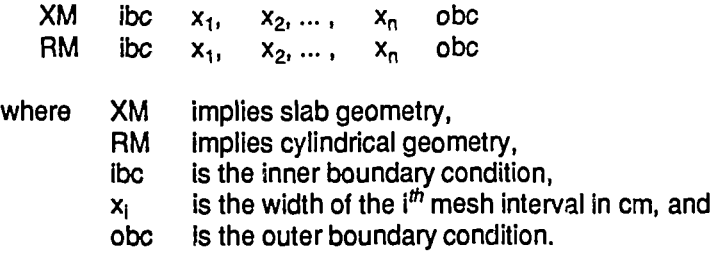

In slab geometry, the boundary conditions have the values 0 for reflective and -1 for translational conditions. In cylindrical geometry,

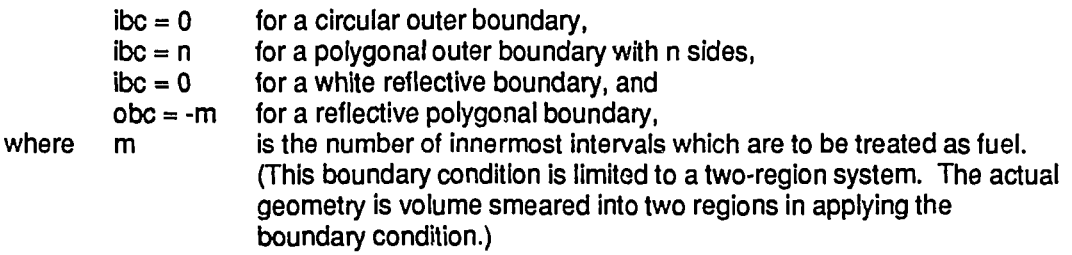

The outermost radius,  $\sum\limits_{n}\mathsf{x}_n$ , is the radius of a circle having the same area as the polygon.

Either an XM or RM entry is always required, and homogeneous cases should be run as a one-region calculation.

# Example:

RM 0 0.5 0.25 0

specifies a two-region cylinder with fuel radius of 0.5 cm and an outer radius of 0.75 cm.

# 5.10 REG Geometry Layout Specification\*

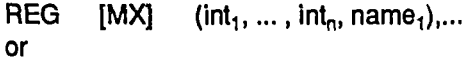

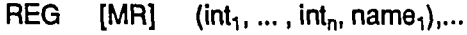

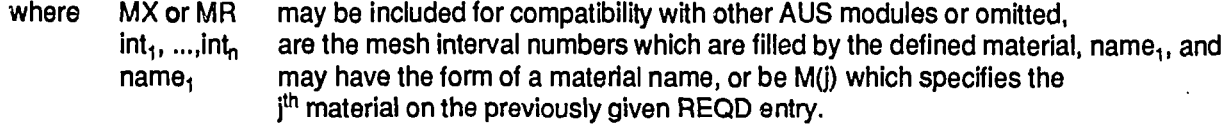

Examples:

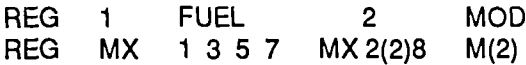

#### 5.11 RODSUB and ARRAY Cluster Specification\*

In cluster geometry, the composition and position of fuel rods within the annular geometry given by the RM and REG entries are specified by sets of RODSUB and ARRAY entries. The material specified by the REG entry fills that part of the annulus not occupied by the rods. The boundary conditions specified on the RM entry are applied to the inter-rod boundaries when the synthetic collision probability routine is used. The outer boundary of a cluster is always taken to be a circular white reflecting boundary. The cluster geometry is currently limited to equally spaced rods whose centres lie on a circle. The entries have the form

- RODSUB  $j = (dr_1, ..., dr_n)$ ,  $(name_1, ..., name_n)$
- where i. is the number of the ring, numbered from the centre outward,
	- n is the number of radial subdivisions of a rod in this ring,
	- dr, is the width in cm of the i<sup>th</sup> radial subdivision, and
	- name. is the name of the material in the  $i^{\text{th}}$  subdivison.

ARRAY j, nrod, prod, grod

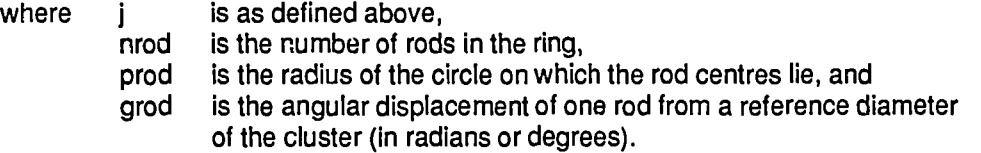

The angular displacement is not used in MIRANDA but is entered in the AUS geometry data pool.

# Example:

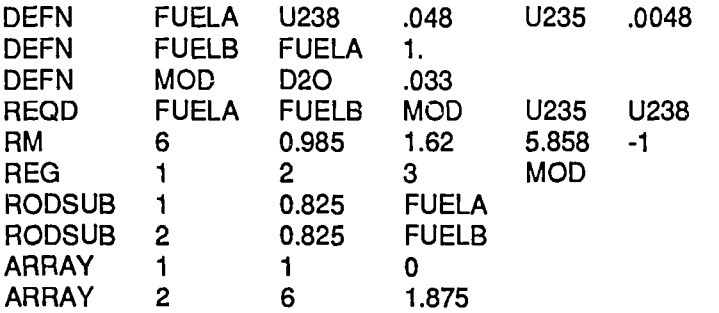

This specifies a 7-rod cluster of unclad fuel pins with a hexagonal boundary applied between pin-cells. Different fuel names are used for the central rod and the rods of the ring, in order that two sets of cross sections will be prepared. Two different sets of <sup>235</sup>U and <sup>238</sup>U data are also prepared. If one fuel name had been used, average .<br>cross sections for the fuel, <sup>235</sup>U and <sup>238</sup>U, would be produced

#### 5.12 RESREG Resonance Geometry Specification\*

The RESREG entry specifies the geometry to be used in the multiregion resonance calculation and must always be included. A blank RESREG entry indicates that the geometry is that given by the XM or RM and REG entries. However, there is little point in including a large number of mesh intervals in the resonance calculation. Not only can this become rather expensive in computer time, but the results obtained with a single mesh interval in each physical region should be equally reliable in most cases. The collision probability approximation of a constant source within a mesh interval is completely satisfied for the off-resonance source term of the resonance calculation. Additionally, the Bonalumi approximation normally used in cylindrical geometry becomes worse as the fuel pin is subdivided. A collision probability routine using numerical integration is available for calculations of resonance reaction rate distributions within a fuel pin. A comparison of MIRANDA with Monte Carlo calculations [Robinson 1985a] resulted in a recommendation that one mesh interval per physical region should be used in single-rod lattices.

A RESREG card is used to smear the geometry given by the XM or RM and REG entry. No provision has been made for smearing the rod subdivisions of cluster geometry. The form of the entry is

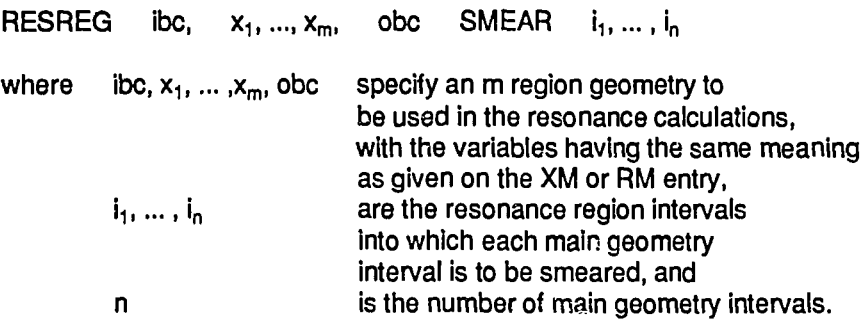

That is the  $i_i$  are integers with values between 1 and m.

# Example:

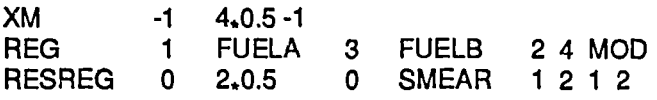

This specifies a 4-region translational slab with 2 different fugl regions, which is treated in the resonance calculation as a 2-region reflected slab in which the  $t_1$ elled regions are smeared together.

#### **5.13 BUCK Group Buckling\***

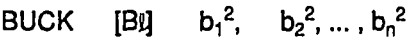

with default

BUCK BO 1.E-20

where  $B\ell$  specifies the order tof the B $\ell$  flux solution and is optional, and  $b<sup>2</sup>$ is the buckling for energy group i.

If a short list of b<sub>i</sub><sup>2</sup> is given, the last value in the list is used in the remaining groups. Thus one value is sufficient for a constant group buckling. A transport corrected  $P_0$  calculation is actually performed instead of  $B_0$ .

Example:

BUCK B1 .02

# **5.14 SEARCH Search for Critical Buckling\***

SEARCH  $\frac{\text{OFF}}{\text{ON}}$  BSQ FOR  $k$ ,  $\delta k$ 

with default

SEARCH OFF BSQ FOR 1. .0002

where ON, OFF turns the search on or off and the default is 'no search',

k is the value of  $k_{\text{eff}}$  required, and

 $\delta$ k is the accuracy to which k is required.

The module searches for an eigenvalue  $\lambda$  such that  $\lambda$  times input buckling gives a  $k_{\text{eff}}$  of k. The buckling in any following calculation is  $\lambda B_g^2$ .

Example:

SEARCH ON BSQ FOR 1.02

#### **5.15 GSCE Group Source**

GSCE  $S_1, S_2, ..., S_n$ 

In any calculation which does not include a fissionable nuclide, a  $^{235}$ U fission spectrum is used as the source for the group flux calculation. If this default is not satisfactory, a group source may be specified by

where  $S_i$  is the source in group i and a short vector is filled out with zero, or by GSCE -t where t is the temperature, in eV, of the simple Maxwellian form of a fission spectrum.

The resulting fluxes are normalised to a total source of 1 neutron  $cm^{-3}$  s<sup>-1</sup>. In fact, the source may be overwritten in this manner in any calculation.

#### **5.16 FSTEMP Nuclide Fission Spectra**

The dependence of fission spectra on incident neutron energy is one quantity which is not included in the cross-section library. The library value of the fission spectrum of a nuclide is that appropriate for thermal calculations. Provision has, therefore, been made for fission spectra to be input. The form is

FSTEMP  $name_1, t_1, name_2, t_2, ...$ 

where  $\alpha$  name, is the name of a library nuclide whose fission spectrum is to be altered, and  $t_1$  is the temperature of the simple Maxwellian form of the fission spectrum in eV.

Example:

FSTEMP U235 1.323E+6

This would have no effect as it is the current library value.

#### **5.17 WEIGHT Bilinear Weighting Option\***

Flux weighting is normally used to average cross sections and to form printed reaction rates. If bilinear weighting is required, the entry

WEIGHT BILINEAR

should be included. The bilinear weighting formulae are the same as those used in EDITAR [Robinson 1986].

**5.18 OUTPUT Type of Output Required\***

OUTPUT XS RR AUS lib FLUX GEOM ZERO Pn with default of OUTPUT AUS 10 PO FLUX GEOM

A selection may be made of any of the given parameters. The selection process is additive however, so ZERO must be used to stop any output option previously selected. The options have the meaning

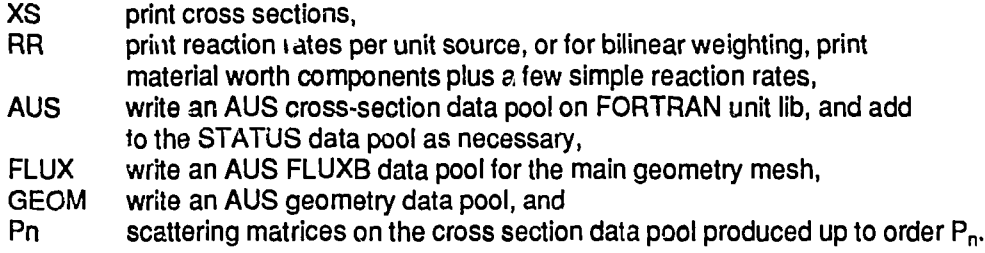

All OUTPUT is for the materials on the REQD card in condensed groups.

A series of cases may be performed with output on the same data sets. A composite cross-section data pool Is formed automatically by MIRANDA.

Examples:

OUTPUT XS RR

This adds print options to the standard option of writing all data sets.

OUTPUT ZERO RR

This prints reaction rates and nothing else is produced.

## 5.19 GROUPS Condensed Group Structure\*

GROUPS  $n, g_1, ..., g_{n+1}$ 

where n is the number of condensed groups.

 $g_1$  is the first library group of condensed group 1, and

 $g_i$  for  $i > 1$ , is the last library group of condensed group  $i - 1$ .

If  $g_1$  < 1, the  $g_i$  are taken to be group boundaries in lethargy units. In this case library groups with the nearest lethargy boundary are selected. Although the outer boundaries  $g_1$  and  $g_{n+1}$  are specified, they must cover the full energy range of the cross-section library.

Example:

GROUPS 13 1 10(10)120 128

#### **5.20 TRANSPORT Transport Cross Section Option**

Transport cross sections following a  $B<sub>L</sub>$  calculation are normally adjusted to give the correct leakage in a diffusion theory calculation of a reactor. If this is not appropriate, the keyword required is

TRANSPORT P1

#### **5.21 ISOTLIB Specification of Output Nuclides\***

ISOTLIB liba name<sub>1</sub>, ... , name<sub>n</sub> BURNUP Pn

with default

ISOTLIB lib ALLMAT P-1

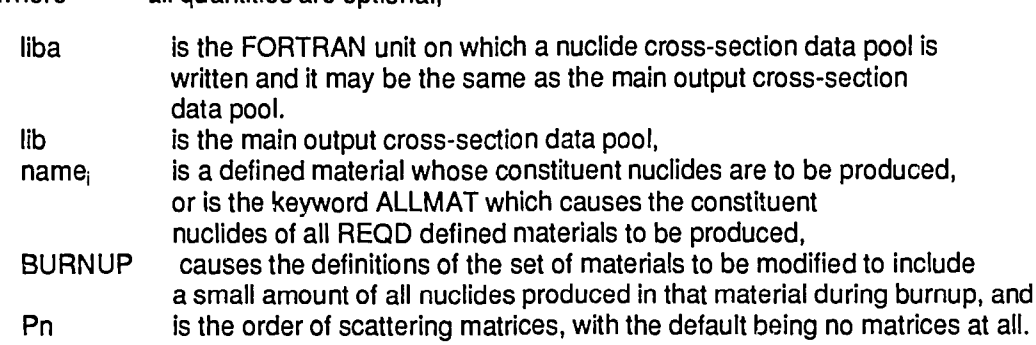

The default values only apply if an ISOTLIB card is given. The option is turned off in the standard state.

The use of this entry enables nuclide reaction rate editing and burnup calculations to be performed within the AUS system. The connection between macroscopic materials and the nuclides of this cross-section data pool is maintained by information entered in the STATUS data pool by modules of the system.

An ISOTLIB entry which includes the BURNUP specification is normally included in all MIRANDA calculations which form part of a burnup calculation. The entry must be included if the fission-product yields are to be modified (see USE entry).

The entry ISOTLIB 0

turns off the option after it has been on in a previous case. A series of cases may be run with ISOTLIB output on the same unit.

# 5.22 REQDREG Nuclide Regions in Output

where all quantities are optional.

REQDREG  $j_1 j_2 j_3$  name<sub>1</sub>, ..., name<sub>n</sub>

with default

REQDREG 2 1 1

where the  $j_i$  take the values:

- 1 which means that cell average nuclide cross sections are produced, or
- which means that a set of nuclide cross sections is produced for each resonance region in which the nuclide occurs and which is filled by a different material, and

namej are optional nuclide names for which multiple sets of cross sections are to be produced (n<20),

The three values are for fuel nuclides (atomic mass > 220), normal nuclides and fission products respectively. The nuclides referred to are the library nuclides which are on the' REQD entry or which are generated from the ISOTLIB entry.

The names of a set of nuclides which are produced are made distinct by combining the 6-character jobname given on the HEAD entry with a 2-character resonance region number to form the 'source' component of the nuclide name.

## 5.23 NUCMOD Alternative Label

The form of the material definition written by MIRANDA in the STATUS data pool is, for example,

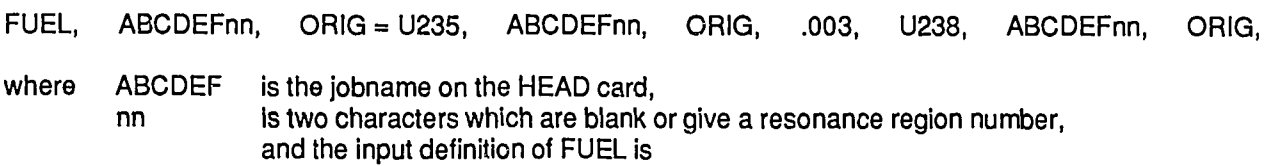

DEFN FUEL U235 .003 U238 .04

In some burnup applications, a common nuclide data pool may suffice for a number of cell types. This is made possible by specifying

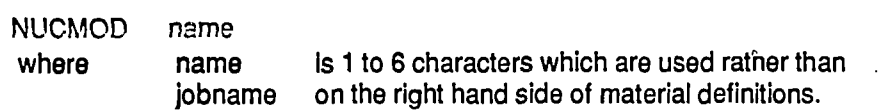

# **5.24 Resonance Options**

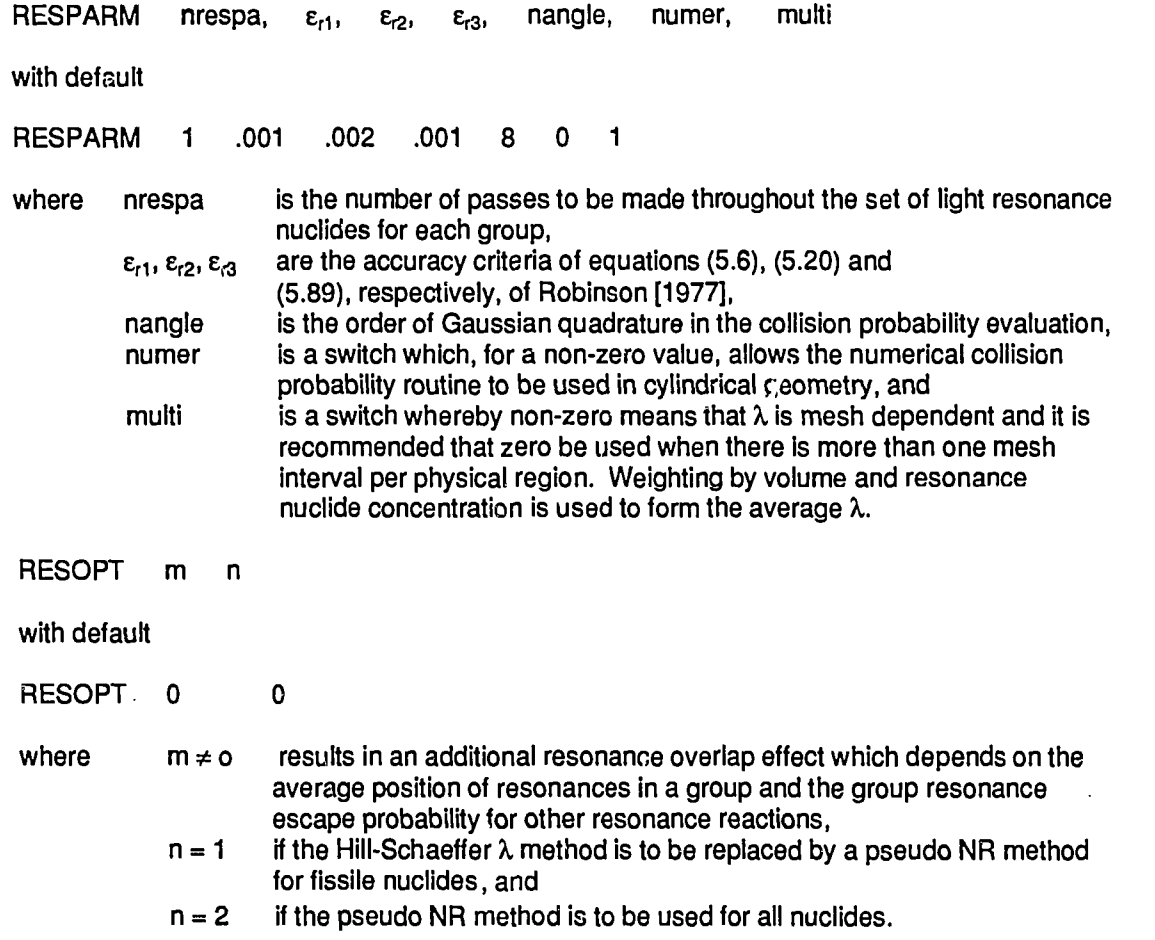

 $\hat{\mathbf{c}}_i$ 

In the pseudo NR method, a  $\lambda$  value is applied to the resonance nuclide only; this allows conformity with the derivation of the subgroup parameters on the library but is otherwise an NR method.

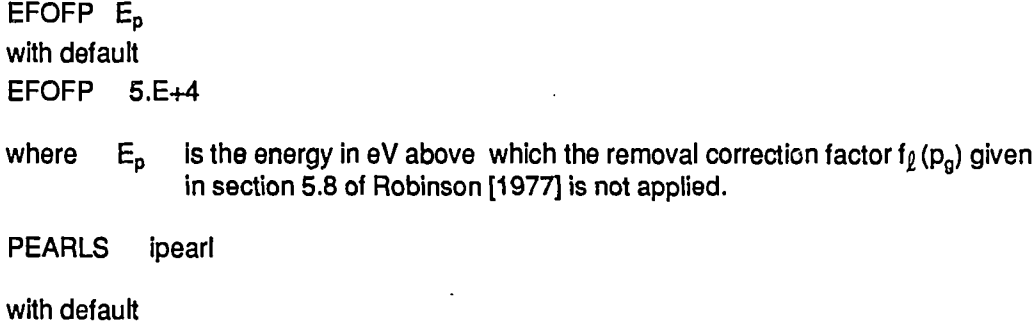

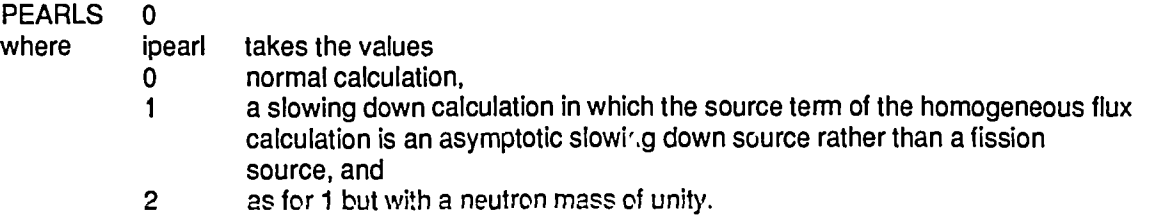

This entry is used for comparisons with the PEARLS code using a special purpose cross-section library which includes nuclide slowing-down distributions in place of fission spectra.

# **5.25 Flux Options**

 $GFLUX \phi_1, ..., \phi_{NG}$ or GFLUX WESTCOTT r

 $\sim 100$ 

with default

 $\overline{P}$ 

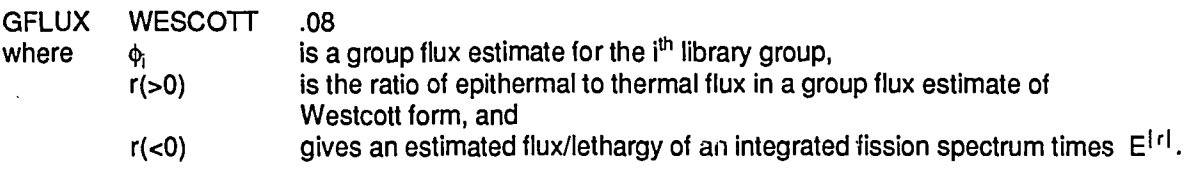

This flux estimate is normally used only to weight the fission spectra for use in the homogeneous flux calculation, hence is of no importance.

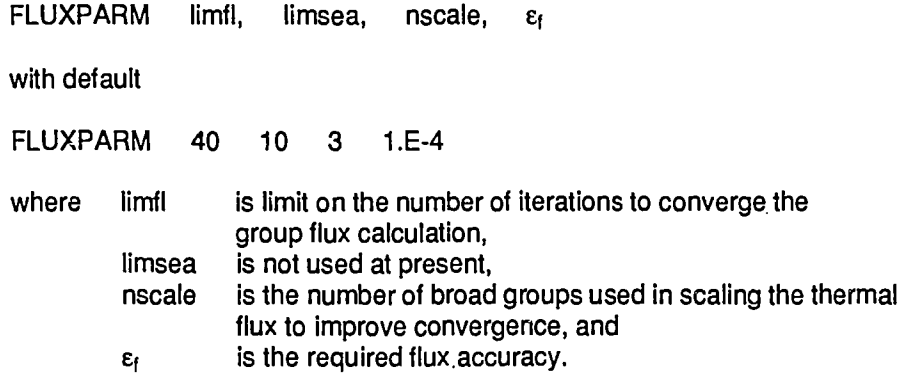

If limfl = 0, a flux calculation is not performed and cross sections may be averaged over an input flux spectrum given by GFLUX.

# **5.26 TEST Print Control of Intermediate Data**

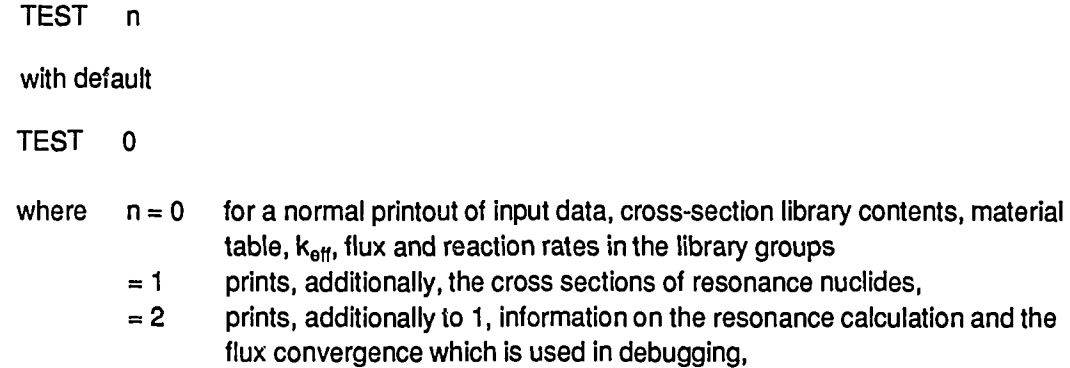

= -1 prevents most normal printout, including the library contents if a TEST card is placed first.

## **5.27 WRITE GEOMLIB Write Geometry**

#### WRITE GEOMLIB

The entry causes a geometry data pool to be written immediately and may be used to create a geometry data pool which is different from the geometry of the MIRANDA calculation.

#### **5.28 Options for Photon Treatment\***

The default option is to ignore any photon data on the cross-section library so that neutron-only calculations are not affected by the presence of those data. Treatment of photons is performed if a group structure for photon output is specified. There are three entries which control the photon treatment.

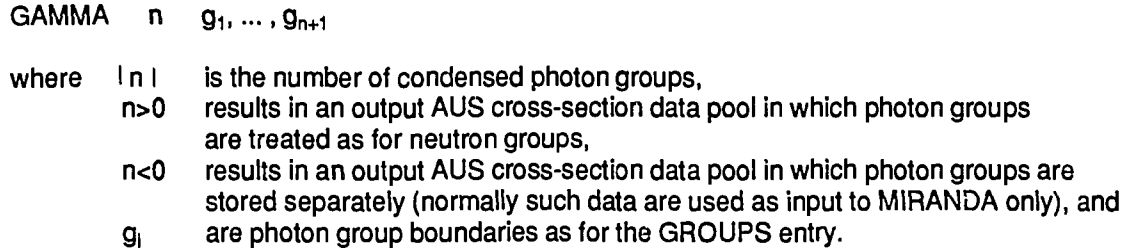

When GAMMA is specified, the default calculation is a  $B_L$  calculation of the photon flux of the order specified on the BUCK entry, using a photon production source from the neutron flux calculation. As for the GSCE entry for neutrons, this default may be altered by using a GASCE entry to specify the source in each photon group.

 $GAFLUX \quad \phi_1, ..., \phi_N$ or GAFLUX -1

cause the B<sub>L</sub> photon flux calculation to be bypassed,  $\phi_i$  specifies the flux in the i<sup>th</sup> photon group, and -1 causes a constant in energy flux to be used. A blank GAFLUX entry restores the default  $B<sub>1</sub>$  calculation.

The default order of  $P_n$  scattering expansion for photon interaction data on output is the same as that for neutrons. To modify this default, GAP n is included on the OUTPUT entry.

#### **5.29 START Begin Calculation\***

START

The entry causes the calculation which has been set up by the previous entries to begin.

# **5.30 Control of STATUS Data Pool**

READ STATUS

This entry causes the STATUS data pool to be read immediately. This will set up a succeeding calculation which is specified by the STATUS data pool.

## **STATOFF**

This entry causes nothing to be written on either STATUS data pool. It is useful for perturbations on a burnup calculation. The normal usage would be

- (a) burnup to a required time,
- (b) perform penurbed calculations with STATOFF,
- (c) perform standard calculations and continue burnup.

# **5.31 STOP\***

**STOP**

This entry causes termination of the module.

#### **5.32 Example**

A sample of input for a lattice calculation using the modules MIRANDA, ANAUSN [Clancy 1982] and EDITAR [Robinson 1986] is given below. The calculation includes

- (i) MIRANDA 3-region resonance calculation,  $B_3$  flux calculation and condensation to 26 groups;
- (ii) ANAUSN 26-group  $k_{\infty}$  spatial calculation in  $S_6$  with  $P_1$  scattering; and
- (iii) EDITAR edit of ANAUSN fluxes,  $B_3$  flux calculation to give final  $k_{\text{eff}}$  and two-group reaction rates.

// EXEC AUS //GO.SYSIN DD\* \*DD1 STEP\* LINK MIRANDA LINKANAUSN(1,3) LINKEDITAR(1,4) END STOP \*DD2 HEAD TRX1 REF ENDF-202 DEFN FUEL U235 6.253-4 U238 4.7205-2 DEFN VOID O 1.-10 DEFN CLAD AL .06025 DEFN MOD H2O .03338 REQD FUEL VOID CLAD MOD U235 U238 RM 0 5\*.Q983 .0127.0711 5\*.0745836 0 REG 1(1)5 FUEL 6 VOID 7 CLAD 8(1)12 MOD RESREG 0 .4915 .0838 .372918 0 SMEAR 5\*1 2 2 5\*3 BUCK B3 5.7-3 OUTPUT P3 GROUPS 26 1 3(2)11(6)41 51 61 71 80(4)128 START STOP \*DD3 TRX AUS NL 1 NSN 6 END \*DD4 BUCK B3 5.7-3 SEARCH OFF GROUPS 21 1526 OUTPUT RR START

#### **6. REFERENCES**

Bennett, N.W., Pollard, J.P. [1967] - SCAN - a free input subroutine for the IBM360. AAEC/TM399.

- Chiarella, C. [1971] PEARLS a code for the solution of the neutron slowing down equations in multiregion lattices of resonance absorbers. AAEC/E213.
- Clancy, B.E. [1982] ANAUSN a one-dimensional multigroup SN transport theory module for the AUS reactor neutronics system. AAEC/E539.

Crouch, E.A.C. [1977] - Fission product yields from neutron induced fission. At. Data Nucl. Data Tables, 19:5.

- Doherty, G. [1969] Some methods of calculating first flight collision probabilities in slab and cylindrical lattices. AAEC/TM489.
- Doherty, G., Robinson, G.S. [1985] MCRP a Monte Carlo resonance program for neutrons slowing down in single rod and rod cluster lattices. AAEC/E618.
- Howerton, R.J. [1975] The Lawrence Livermore Laboratory evaluated nuclear data library (ENDL) translated into ENDF/B format. UCID-16727

$$
-17 - |18|
$$

MacDougall, J.D. [1963] - PIXSE. AEEW-M318.

Norton, D.S. [1968] - The UKAEA nuclear data library. February 1968. AEEW-M824.

- Robinson, G.S. [1975a] AUS the Australian modular scheme for reactor neutronics computations. AAEC/E369.
- Robinson, G.S. [1975b] AUS burnup module CHAR and the associated STATUS data pool. AAEC/E372.
- Robinson, G.S. [1977] AUS module MIRANDA a data preparation code based on multiregion resonance theory. AAEC/E410.
- Robinson, G.S. [1979] Approximate first collision probabilities for neutrons in cylindrical and cluster lattices. AAEC/E465.
- Robinson, G.S. [1981] Notes on the AAEC version of XLACS2. ORNL/RSiC/PSR-182.
- Robinson, G.S. [1984] Extension of the AUS reactor neutronics system for application to fusion blanket neutronics. AAEC/E583.
- Robinson, G.S. [1985] A comparison of neutron resonance absorption in thermal reactor lattices in the AUS neutronics code system with Monte Carlo calculations. AAEC/E614.
- Robinson, G.S. [1986] EDITAR a module for reaction rate editing and cross-section averaging within the AUS neutronics code system. AAEC/E621.
- de Saussure, G., Olsen, D.K., Perez, R.B., and Difilippo, F.C. [1978] Evaluation of the <sup>238</sup>U neutron cross sections for incident neutrcn energies up to 4 keV. ORNL/TM-6152.
- Wright, R.Q.. Greene, N.M., Lucius, J.L. and Craven, C.W. Jr. [1969] SUPERTOG : a program to generate fine group constants and Pn scattering matrices from ENDF/B. ORNL-TM-2679.

# **APPENDIX A**

# **CONTENTS OF THE CROSS-SECTION LIBRARIES**

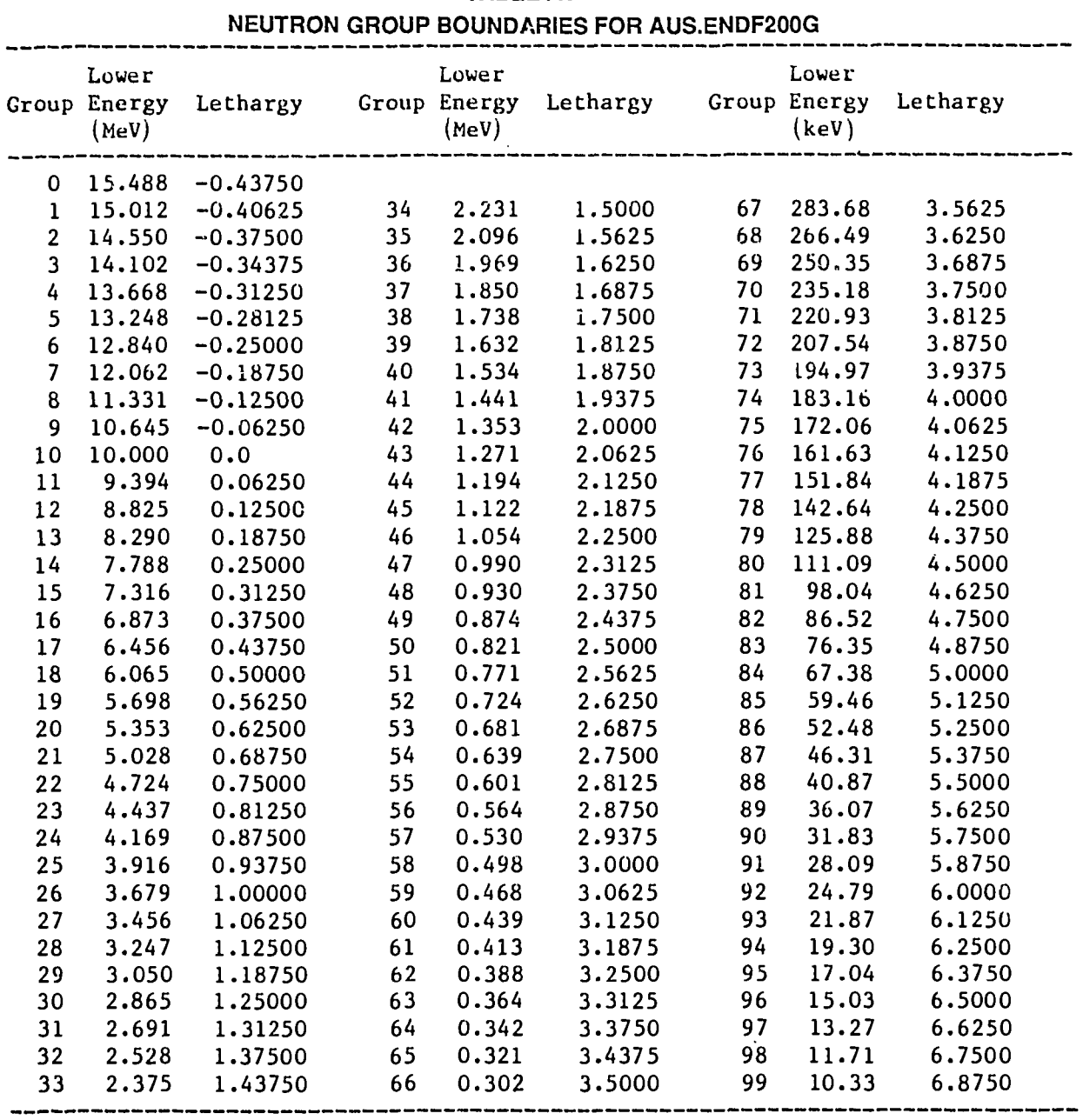

 $\sim 10$ 

 $\sim$   $t$  .

# **TABLE A1**

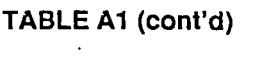

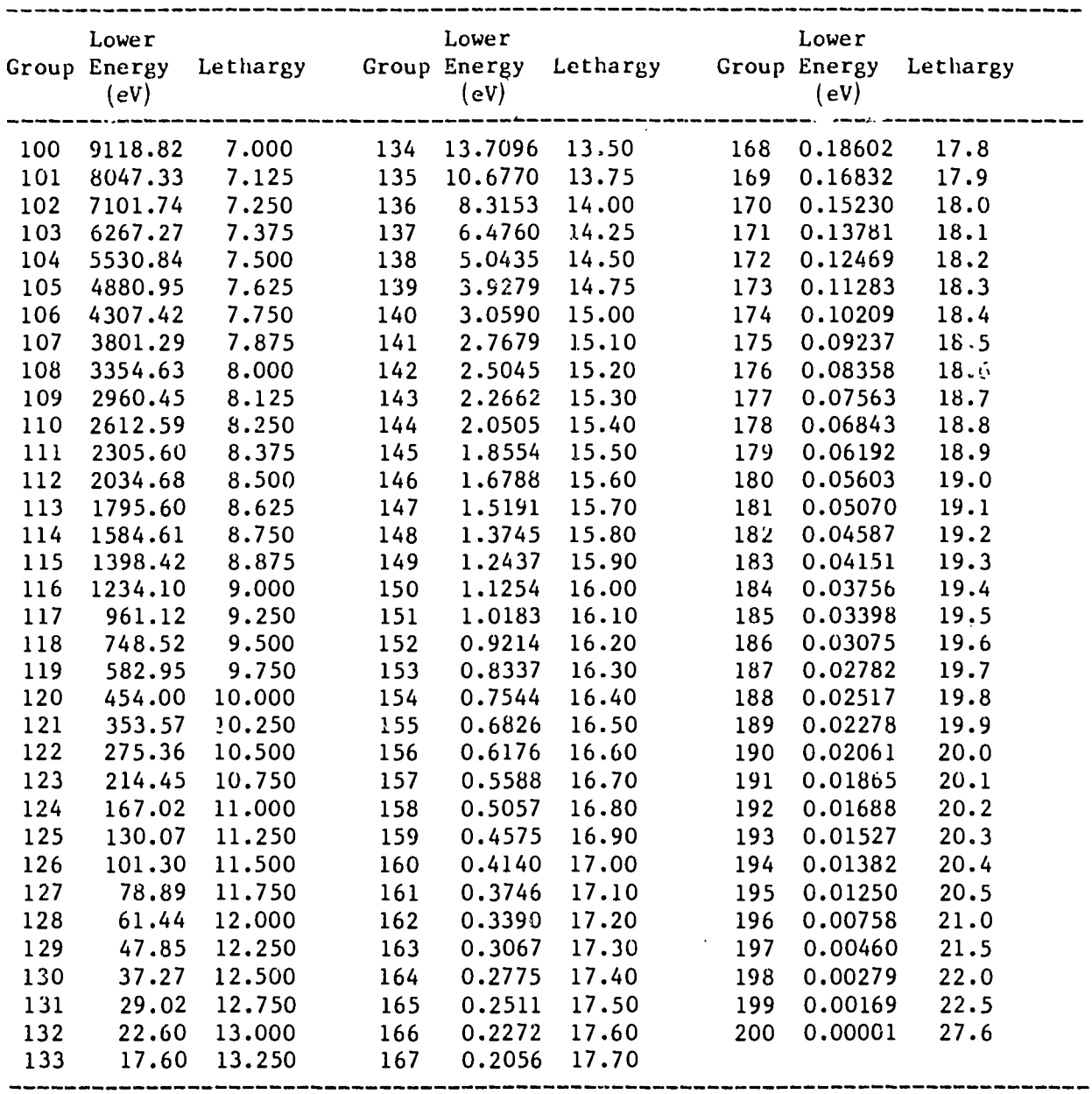

 $\sim 10^{-1}$ 

 $\ddot{\phantom{a}}$ 

 $\sim 10^{-1}$ 

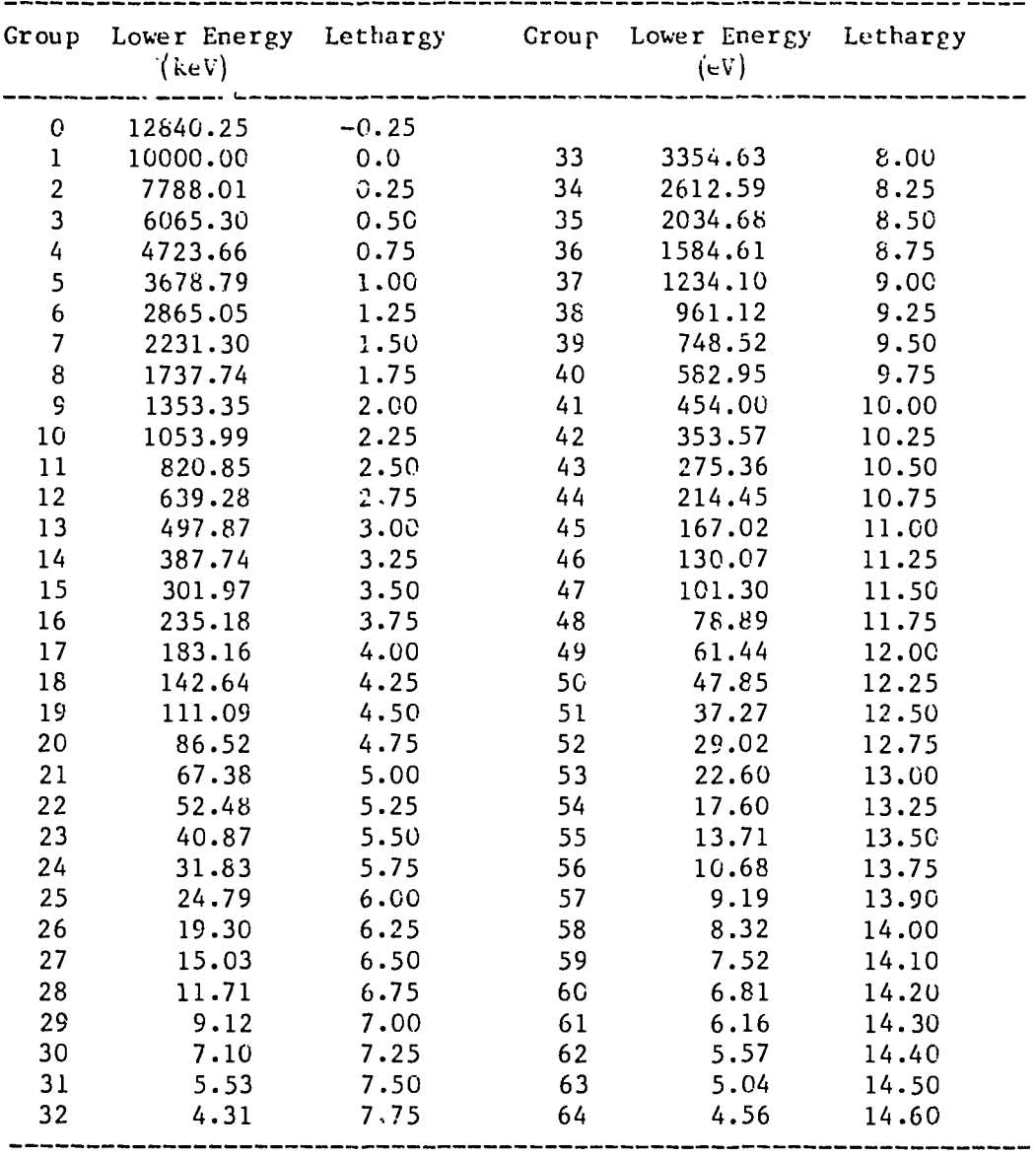

# **TABLE A2 NEUTRON GROUP BOUNDARIES FOR AUS.ENDFB**

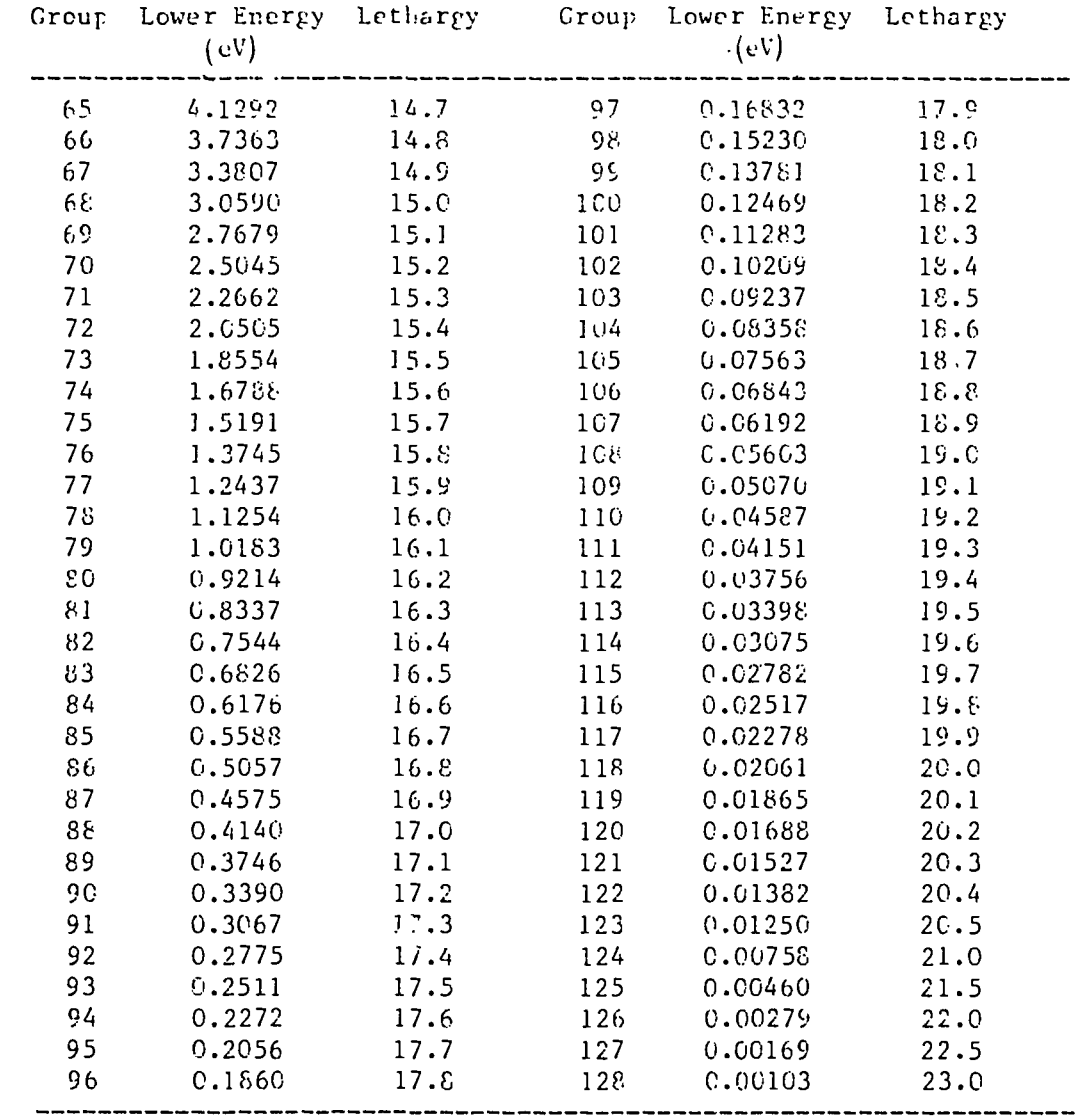

 $\sim 10^7$ 

 $\hat{\mathbf{r}}$ 

 $\mathcal{F}_{\text{max}}$ 

# **TABLE A2 (cont'd)**

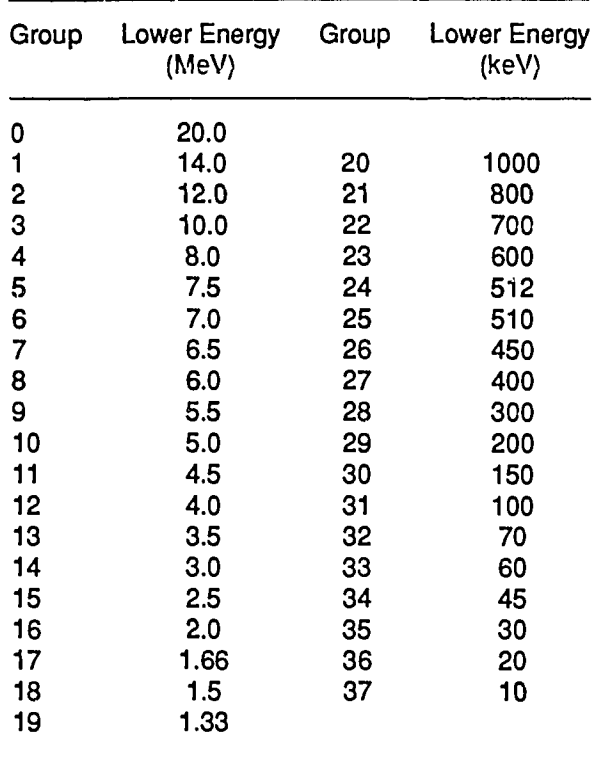

 $\mathcal{L}$ 

**TABLE A3 PHOTON GROUP BOUNDARIES**

# **TABLE A4 NUCLIDES IN AUS.ENDF200G**

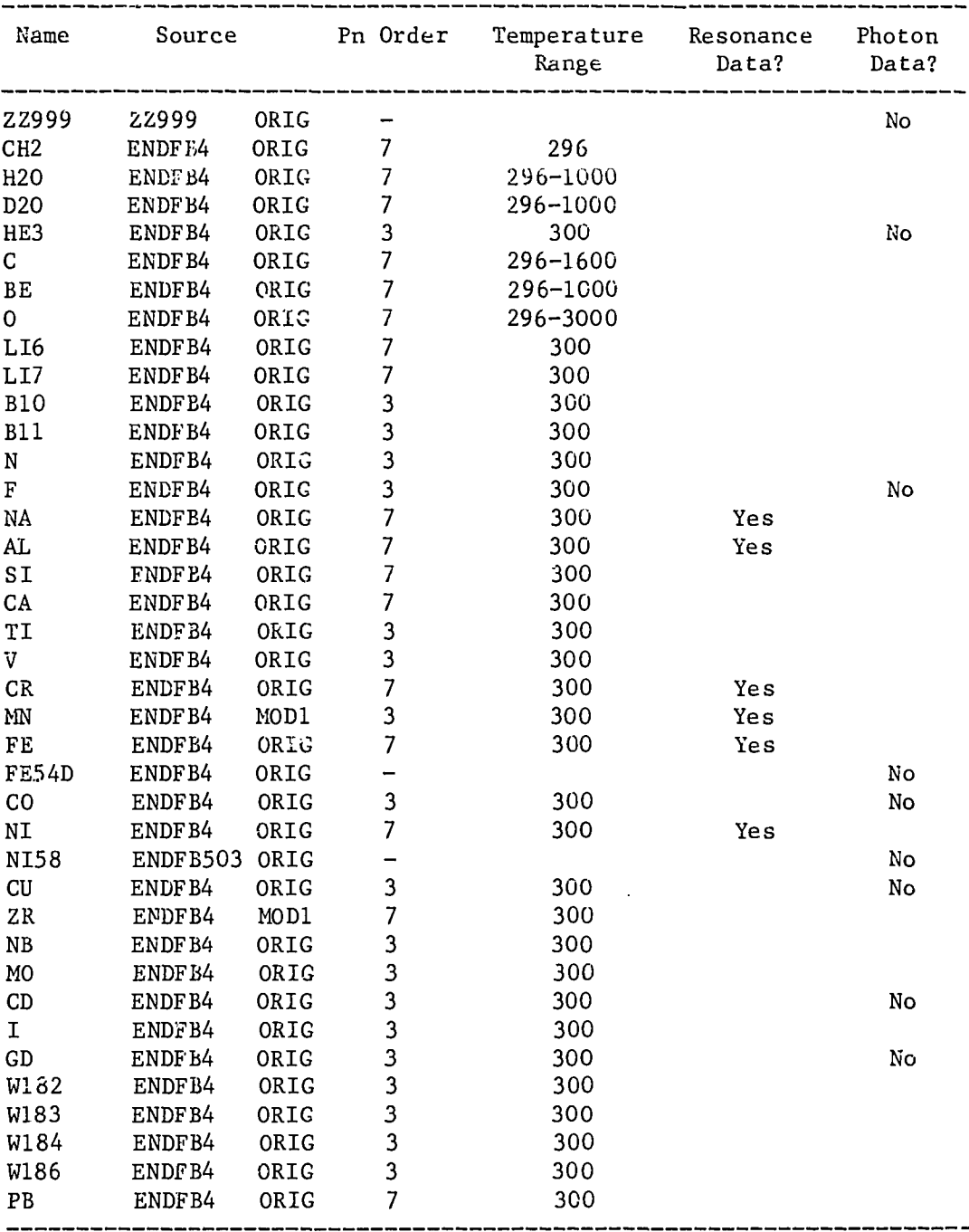

 $\mathcal{L}^{\pm}$ 

| Name         | Source             |      | Pn Order | Temperature<br>Range | Resonance<br>Data? | Photon<br>Data? |
|--------------|--------------------|------|----------|----------------------|--------------------|-----------------|
| BU           | ENDL8400           | ORIG | 3        | 300                  |                    |                 |
| U234         | ENDF B4            | G128 | 3        | 300                  | Yes                | No              |
| U235         | ENDFB4             | ORIG | 7        | 300-2100             | Yes                |                 |
| U236         | ENDF B4            | G128 | 3        | 300                  | Yes                | Νo              |
| U237         | ENDFB5             | ORIG | 3        | 300                  |                    | No              |
| U238         | ENDF B4            | ORIG | 7        | 300-2100             | Yes                |                 |
| NP237        | ENDFB5             | ORIG | 3        | 300                  |                    | No              |
| NP239        | ZAX325             | ORIG |          |                      |                    | No              |
| PU238        | ENDFB4             | ORIG | 3        | 300                  |                    | No              |
| <b>PU239</b> | ENDFB4             | ORIG | 3        | 300-2100             | Yes                |                 |
| <b>PU240</b> | ENDF B4            | ORIG | 3        | 300-2100             | Yes                |                 |
| PU241        | ENDF B4            | ORIG | 3        | 300-2100             | Yes                | No              |
| PU242        | ENDFB4             | ORIG | 3        | 300-2100             | Yes                | No              |
| AM241        | ENDF <sub>B5</sub> | ORIG | 3        | 300                  |                    | No              |
| AM242M       | ENDFB5             | ORIG | 3        | 300                  |                    | No              |
| AM243        | ENDFB5             | ORIG | 3        | 300                  |                    | No              |
| CM242        | ENDFB502           | ORIG | 3        | 300                  |                    | No              |
| CM243        | ENDFB5             | ORIG | 3        | 300                  |                    | No              |
| CM244        | ENDFB5             | ORIG | 3        | 300                  |                    | No              |
| CM245        | ENDFB5             | ORIG | 3        | 30 <sub>c</sub>      |                    | No              |

TABLE A4 (cont'd)

# NOTES ON NUCLIDES IN AUS.ENDF 200G

- (a) The nuclides CH2, H29, D20, C, BE include  $S(\alpha, \beta)$  data from ENDF/B
- (b) The Pn order is that for neutrons. Photon data is of order  $P_s$ . A Pn order of 7 implies  $P_7$  for neutron energies above 142 keV and  $P_3$  below that.
- (c) Kerma factor data are included only when photon data are given.
- (d) Photon production data for deuterium in D20 and B11 are not included.
- (e) Photon production data for ZR is from the ENDL library [Howerton 1975].
- (f) ZZ999 is a 1/v absorber with a cross section of 1 barn at 0.0253 eV.
- (g) Data for U234 and U236 were expanded in a simple manner from AUS.ENDFB.
- (h) FE54D is from the dosimetry file. Only (n,p) is given.

# **TABLE A5 NUCLIDES IN AUS.ENDFB**

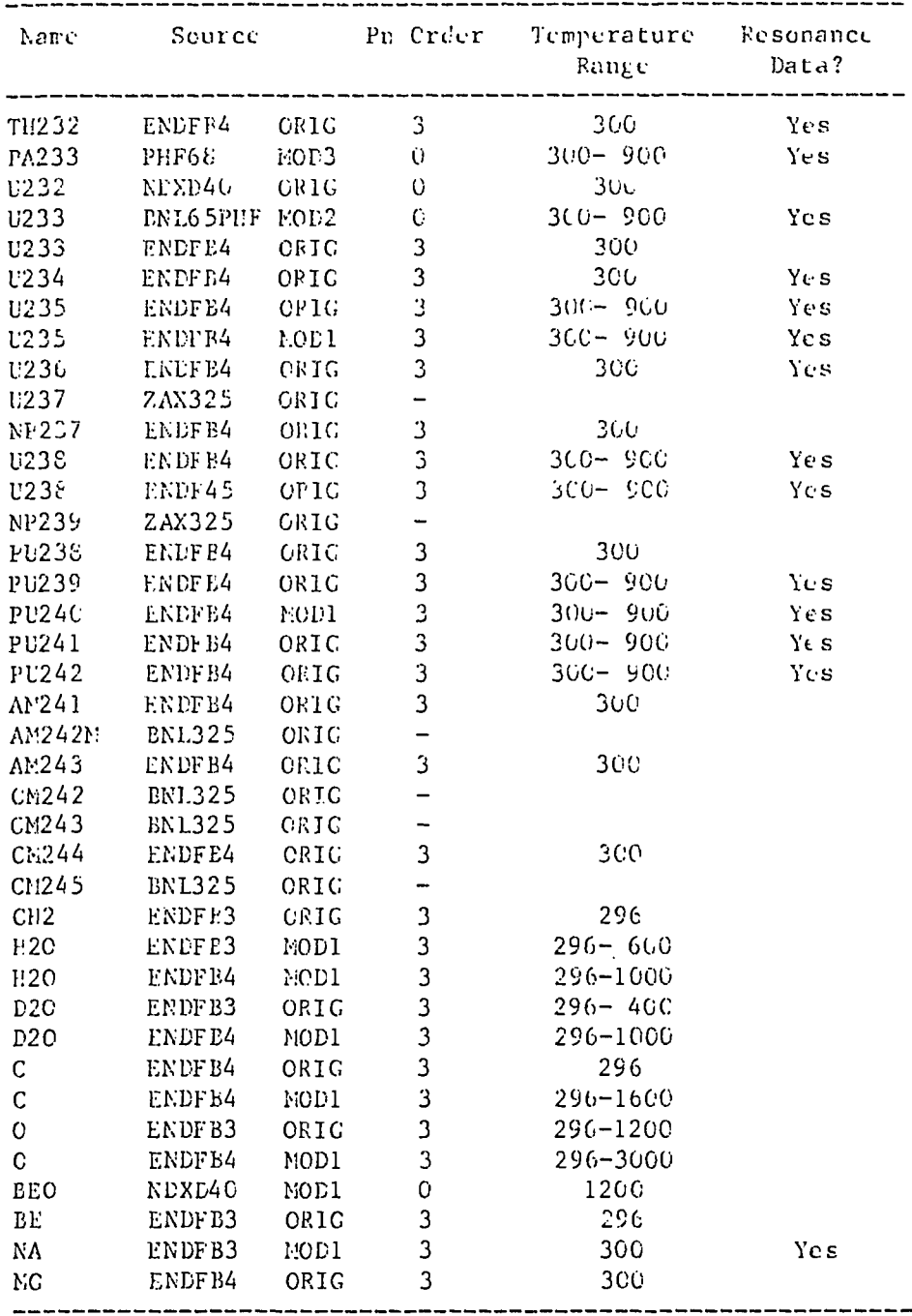

l,

 $\mathcal{L}$ 

 $\overline{a}$ 

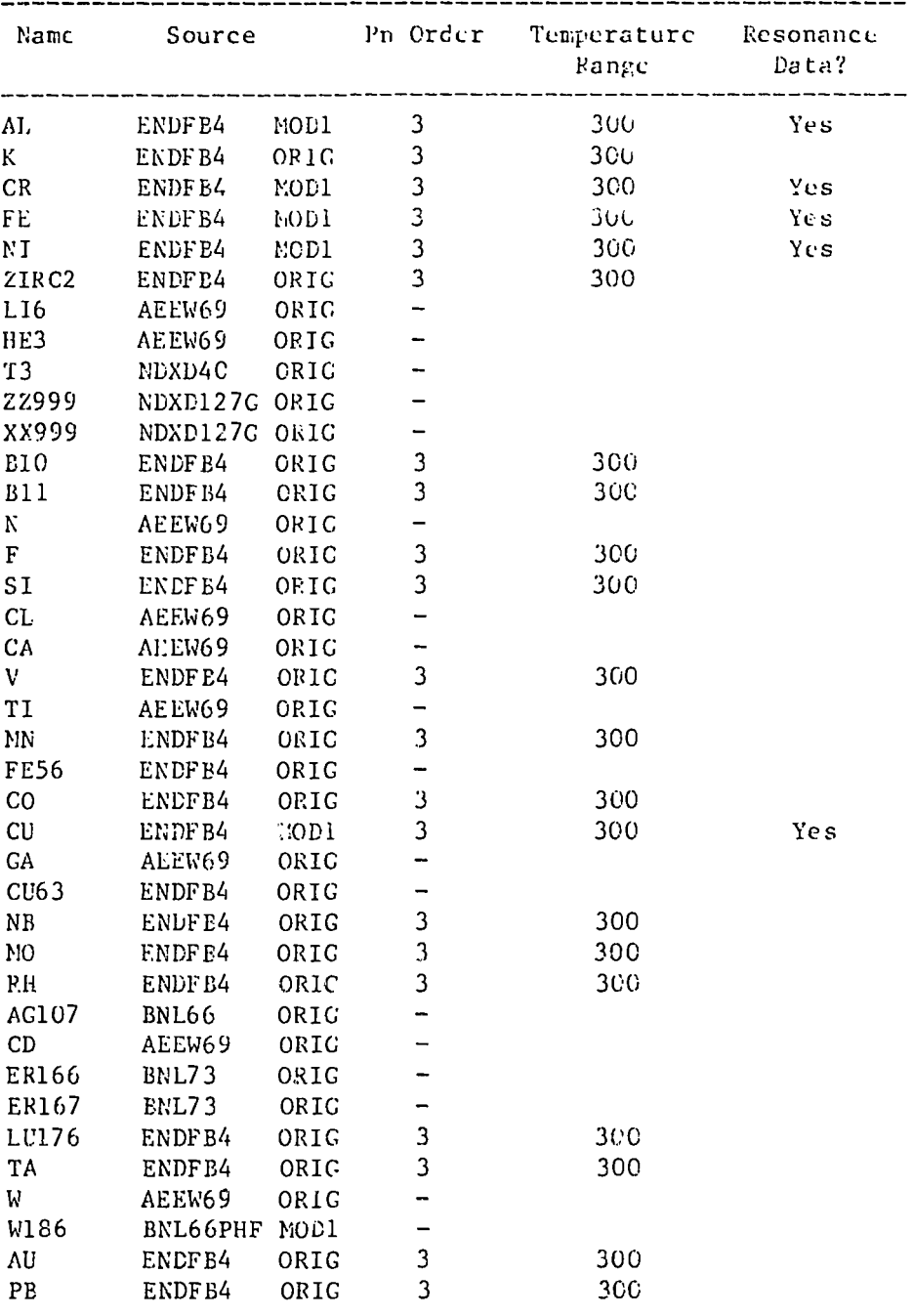

#### **TABLE A5 (cont'd)**

#### NOTES ON NUCLIDES IN AUS.ENDFB

- (a) Nuclides not from ENDF/B have been obtained mainly from the UKAEA nuclear data file AEEW69 [Norton 1968] for those labelled or BNL 325 for those labelled ZAX325, BNL325, BNL66, BNL73.
- (b) The nuclides CH2, H20, D20, C, BE include S(a,p) data from ENDF/B. The ENDFB4 MODI versions were prepared using XLACS2.
- $(c)$  ZIRC2 is zircalov 2 (or 4).
- (d) ZZ999 is a 1/v absorber with a cross section of 1 barn at 0.0253 eV.
- (e) XX999 has a resonance integral of 1 barn
- (f) FE56, CU63, and IN115 are from the dosimetry file and have the important reaction only, as AUS reaction 7.
- (g) U235 ENDFB4 MOD1 was prepared using the modified methods used for AUS.ENDF200G.
- (h) U238 ENDF45 is from ENDF/B IV but with the resonance parameters replaced by those of de **Saussura et al. [1978].**

# **TABLE A6 FISSION PRODUCTS IN AUS.ENDFB**

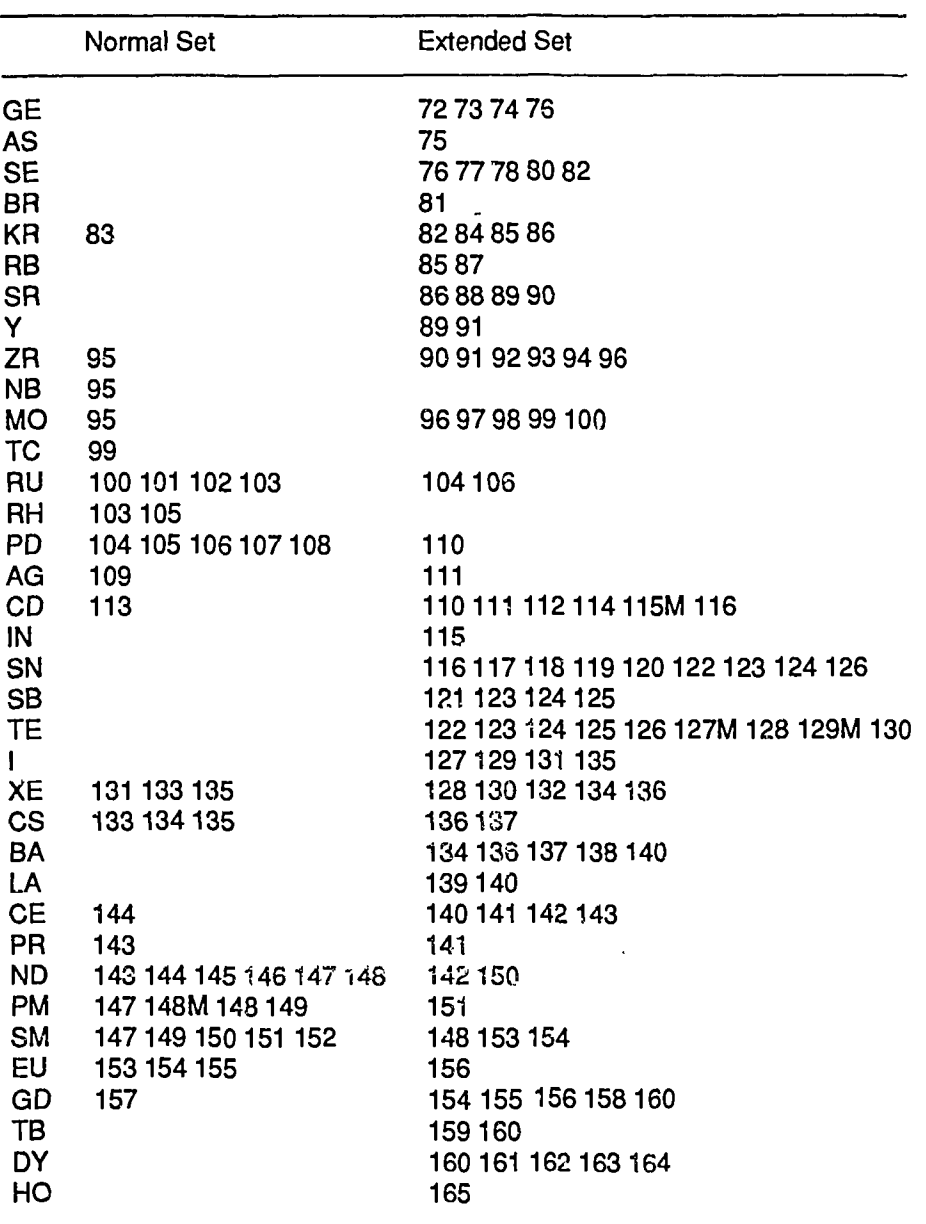

Mass numbers and possible isometric state for each element

- (a) A pseudo fission product PFP is used with the normal set to represent the reactivity effect of the extended set.
- (b) All cross section data from ENDF/BIV.
- (c) Only  $P_0$  scattering matrices are given.

 $\ddot{\phantom{a}}$ 

- (d) Resonance subgroup data are not given.
- (e) Yields taken from Crouch [1977] are included for <sup>233</sup>U, <sup>235</sup>U, <sup>239</sup>U, <sup>241</sup>Pu and <sup>239</sup>Pu in a fas neutron spectrum.

كالمستور المستعمل

#### **APPENDIX B MODIFICATIONS TO THE METHODS OF PREPARING RESONANCE DATA FOR THE LIBRARY**

The modifications given below have been used in the generation of the AUS.ENDF200G library. These modifications are given with respect to the methods detailed in appendix B of Robinson [1977], which were used to generate AUS.ENDFB. There are a number of errata to that appendix :

In appendix B2

$$
k = 2.196771x10^{-3} E^{1/2}A' (A'+1)
$$

$$
x_r = 2(E-E_r)/\Gamma_r
$$

In appendix B3

$$
F = (1 - \frac{1}{\langle D_{s} \rangle} \int_{0}^{\infty} P_{h}(r) \int_{0}^{\infty} P_{k}(t) \Gamma_{s} J(\theta, \beta) dt dr (1 - 2\sin^{2} \Phi_{\ell})
$$

$$
I_{x} = \frac{1}{5} \sum_{i} \frac{\sigma_{p} (\langle \sigma_{x}(E_{i}) \rangle + \langle \sigma_{B}(\overline{E_{i}}) \rangle)}{\sigma_{p} + \langle \sigma_{f}(E_{i}) \rangle + \langle \sigma_{f}(E_{i}) \rangle + \langle \sigma_{s}(E_{i}) \rangle + \sigma_{Btot}(E_{i})}
$$

In appendix B5

$$
\hat{\sigma}_{\text{pl}} = (\sigma_{\text{H}i} + \lambda \ell_i \sigma_{\text{pl}}) \quad \frac{\int_{\mathbf{a}}^{\infty} + \int_{\mathbf{S}}^{\infty}}{\int_{\mathbf{a}}^{\infty} + \lambda \ell_i \int_{\mathbf{S}}^{\infty}}
$$

The only modification in the method for generating point cross sections in the resolved resonance range [appendix B2, Robinson 1977] is to the treatment of distant resonance levels. In the new treatment, the contribution from distant levels is evaluated using the standard formulae but the evaluation is performed at a reduced number of points. Linear interpolation of the distant level contribution is used between these evaluated points. The formulae of appendix B2 [Robinson 1977] for single level Breit-Wigner parameters have also been used in the unresolved resonance range. In that range a fixed number of resonances has been summed at each point. Sufficient resonances were included to give better than 0.6 per cent accuracy in group cross sections.

The method of calculating group resonance integrals in the unresolved resonance range by direct integration over the width distributions [appendix B3, Robinson 1977] has been little changed, but it is now only applied above 19.3 keV. The change is to renormalise the results to the infinitely dilute cross sections obtained by a refinement of the method. In the refinement, a ten-point integration over fission and neutron width distributions is performed to evaluate the average cross sections at each energy at which average resonance parameters are given in ENDF/B. Then cross sections interpolated from these average point cross sections are groupaveraged using 100 equal lethargy intervals in each group. The refined method follows the ENDF/B IV prescription. As well as being used to renormalise the direct integration results, the infinitely dilute average cross sections are used to normalise the resonance ladder method discussed below.

The main method used in the unresolved range is the ladder method, in which, a ladder of resonances is constructed by sampling from the resonance spacing and level width distributions. A ladder has been chosen which reproduces the infinitely dilute group cross sections.

To achieve this for each group for each  $\ell$  , J state:

• infinitely dilute group cross sections are calculated as above;

• a ladder of resonances is generated and the infinitely dilute group pross sections calculated for these resonances;

•the ladder is accepted if the error contributed to the total fission, capture and scattering cross sections is iess than an error criterion;

• if the error is exceeded, further ladders are generated till one is satisfactory or a maximum number of ladders is reached; and

•the best ladder is used if the maximum is reached.

Final agreement with the infinitely dilute group cross sections is obtained by normalisation of the point cross sections generated from the selected resonance parameters. In practice, 0.5 per cent accuracy has been requested with a maximum of f500 ladders tested. The final normalisation has not differed from 1.0 by more than a few per cent, the method has been applied to  $^{235}$ U,  $^{238}$ U,  $^{239}$ Pu,  $^{240}$ Pu,  $^{241}$ Pu and  $^{242}$ Pu but only s wave parameters were generated for <sup>235</sup>U and <sup>241</sup>Pu. The procedure for ladder selection was performed for 0.25 lethargy width groups.

Two modifications have been made to the calculation of group data from a slowing down calculation using point cross section data [appendix B4, Robinson 1977]. The first is simply to allow the resonance nuclide to scatter through more than one group. The second modification makes the calculation of the factor  $F_c$ , which accounts for the non-asymptotic value of the group source, conform with the MIRANDA group removal correction factor. The formula for the  $S<sub>g</sub>$  term in the  $F<sub>g</sub>$  formula becomes

$$
S_g = \sigma_H (E_g - E_{g+1}) \left\{ \begin{array}{ll} \frac{\varphi_{00}}{E_1} & + \sum\limits_{h=1}^{g-1} \left[ \frac{1}{E_{h+1}} \right. & - \frac{1}{E_h} \right] & R'_h \varphi_{0h} \, \overline{p}_h f_H(Q_h) \\ \\ & + \sum\limits_{h=1}^{g-1} \, \sigma_{\ell,h \to g} \, R'_h \, \tau_h \varphi_{0h} \, \overline{p}_h \, f_\ell(Q_h) \end{array} \right\}
$$

where

$$
\overline{p}_g = p(E_g) \left[ \frac{Q_g E_g - E_{g+1}}{E_g - E_{g+1}} + \frac{1 - Q_g}{\tau_g} \right]
$$

and

$$
Q_q = p(E_{q+1})/p(E_q) .
$$